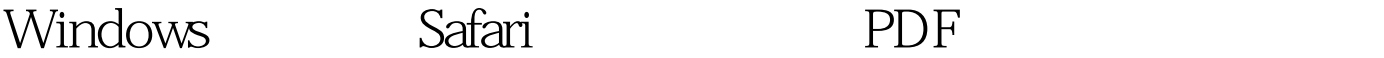

https://www.100test.com/kao\_ti2020/237/2021\_2022\_Windows\_E4 \_B8\_8B\_c104\_237350.htm 一些朋友提供了让Safari真正能在任 windows hightly WebKit  $\sim 1$  . Safari  $\sim$  2 http://nightly.webkit.org nightly Webkit for Windows decade and the Safari state of the Safari state of the Safari state of the Safari state of the Safari state of the Safari state of the Safari state of the Safari state of the Safari state of the Safari state of the Safari  $W$ ebkit-r $23540'$  4 Webkit-r $23540$ " Webkit.resources" and Safari Safari Safari Safari Safari Safari Safari Safari Safari Safari Safari Safari Safari Safari Safari Safari Safari Safari Safari Safari Safari Safari Safari Safari Safari Safari Safari Safari Sa Webkit.resources 100Test

www.100test.com